## **Schématiser l'argent :**

# **Utilisation de la cartographie conceptuelle dans le cours d'introduction à la finance**

Ernest N. Biktimirov\* Faculté des affaires Université Brock 500, avenue Glenridge Catharines (Ontario) Canada L2S 3A1 905 688-5550, poste 3843 [ebiktimirov@brocku.ca](mailto:ebiktimirov@brocku.ca)

Linda B. Nilson Bureau de l'efficacité et de l'innovation pédagogiques Université de Clemson 445 Brackett Hall Clemson, Caroline du Sud 29634 864-656-4542 [nilson@clemson.edu](mailto:nilson@clemson.edu)

# **Extrait du** *Journal of Financial Education* **32, automne 2006, p. 72 à 86.**

<sup>\*</sup> Communiquer avec l'auteur

## **Schématiser l'argent :**

# **Utilisation de la cartographie conceptuelle dans le cours d'introduction à la finance**

## RÉSUMÉ

Dans cet article, nous présentons la cartographie conceptuelle, un outil novateur pour enseigner la finance par une représentation visuelle des concepts et leurs relations de manière non linéaire. Nous y passons en revue la littérature considérable au sujet des avantages pédagogiques des graphiques, expliquons comment concevoir une carte conceptuelle, recommandons des façons d'initier les étudiant.e.s à cette pratique et présentons des exemples pertinents pour l'introduction à la finance. L'annexe fournit de l'information sur les logiciels commerciaux de cartographie conceptuelle.

#### INTRODUCTION

Quand nous enseignons la finance, nous voulons susciter l'intérêt des étudiant.e.s pour ce domaine, leur donner une « vue d'ensemble » des liens entre les concepts, faciliter leur apprentissage et le rendre plus efficace. Nous voulons développer leurs compétences en prise de décision et en résolution de problèmes au moyen d'approches créatives. Nous avons besoin de toute l'aide disponible, surtout en introduction à la finance. Ce cours attire des étudiant.e.s dont les origines, les motivations et les styles d'apprentissages sont très différents. D'ailleurs, au départ, la plupart ont peu de connaissances ou d'intérêt pour la finance. Ils trouvent également le sujet ardu, que ce soit avant ou après le cours [Krishnan, Bathala, Bhattacharya et Ritchey, 1999].

Dans ce document, nous proposons un outil d'enseignement pour surmonter ces obstacles à l'apprentissage et atteindre les objectifs pédagogiques : la cartographie conceptuelle. Notre décision d'adopter cet outil s'appuie sur deux corpus de recherches : le premier démontre l'efficacité pédagogique de la cartographie conceptuelle dans des disciplines spécifiques

et le deuxième prouve ses avantages dans les apprentissages généraux. Nous passons les deux en revue dans la section suivante.

Les cartes conceptuelles sont des représentations visuelles non linéaires d'idées et de relations. La figure 1, par exemple, résume graphiquement l'organisation et le contenu du présent document. Grâce aux couleurs, aux images et aux mots-clés, les cartes conceptuelles mobilisent les deux hémisphères cérébraux pour augmenter le potentiel d'apprentissage. Contrairement à certains outils visuels, elles peuvent facilement être publiées en ligne et intégrer des hyperliens vers de nombreux sites de finance.

Notre objectif est de présenter la cartographie conceptuelle au lectorat, d'aborder les recherches sur la valeur pédagogique de cet outil et de montrer comment l'appliquer à l'enseignement de la finance. Nos exemples sont tirés de l'introduction à la finance, car les étudiant.e.s profitent davantage de la cartographie conceptuelle s'ils ou elles commencent à l'utiliser au début de leur formation, quand ils ou elles connaissent peu le domaine [Mayer et Gallini, 1990]. Cependant, comme le montrent les recherches, les graphiques améliorent l'apprentissage à tous les niveaux.

## LES RECHERCHES SUR LA PUISSANCE DE LA CARTOGRAPHIE CONCEPTUELLE

Le personnel enseignant a constaté que les cartes conceptuelles étaient des outils pédagogiques efficaces en économie [Nettleship, 1992], en marketing [Eriksson et Hauer, 2004], en formation des cadres [Mento, Martinelli et Jones, 1999] et en optométrie [McClain, 1987]. Les cartes cognitives, un outil pédagogique connexe, se sont également révélées très efficaces dans l'enseignement de la comptabilité [Leauby et Brazina, 1998], des statistiques appliquées [Schau et Mattern, 1997], de la compréhension de la lecture au niveau collégial [Mealy et Nist, 1989], de la biologie [Kinchin, 2000, 2001], des soins infirmiers [Baugh et Mellott, 1998; King et Shell, 2002; Schuster, 2000; Wilkes, Looper, Lewin et Batts, 1999], de la médecine [Hoffman, Trott et Neely, 2002; McGaghie, McCrimmon, Mitchell, Thompson et Ravitch, 2000; West, Pomeroy et Park, 2000] et d'autres domaines.

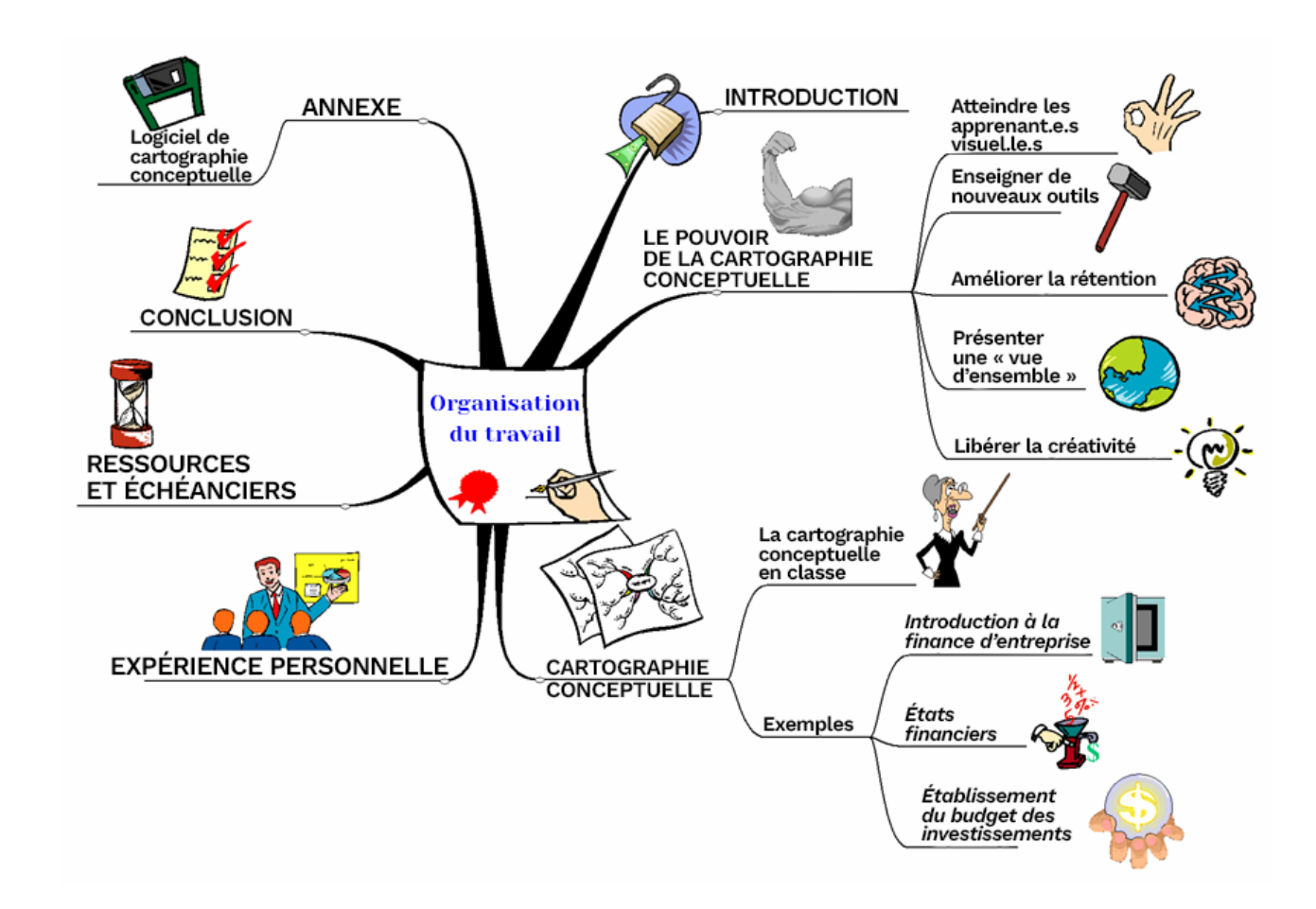

Les cartes cognitives se distinguent des cartes conceptuelles à plusieurs égards. Elles sont structurées comme un réseau où chaque concept ou idée peut être relié à n'importe quel autre, alors que les cartes conceptuelles suivent une structure arborescente qui distingue clairement les idées primaires, secondaires et tertiaires. En outre, les cartes conceptuelles utilisent par exemple des couleurs, des images et l'épaisseur des lignes pour communiquer le sens, alors que les cartes cognitives ne le font pas.

Bien que les outils visuels soient largement utilisés dans différentes disciplines, leur utilisation dans le domaine de la finance est très limitée au-delà des graphiques, des diagrammes circulaires et des diagrammes à barres. Le plan de cours graphique [Biktimirov et Nilson, 2003] est un rare exemple de l'utilisation plus répandue d'outils visuels dans l'introduction à la finance.

En fait, plusieurs revues de la littérature importantes rassemblent des preuves abondantes et convaincantes que les éléments visuels en général améliorent l'apprentissage [par exemple Vekiri, 2002; Winn, 1991]. Nous résumons ici comment ces avantages s'accumulent.

## Atteindre les personnes dont le style d'apprentissage est visuel

Étant donné que le style d'apprentissage de préférence des étudiant.e.s influence leurs résultats dans les cours d'introduction à la finance [Filbeck et Smith, 1996], le personnel enseignant devrait adopter diverses stratégies d'enseignement et d'évaluation pour favoriser leur apprentissage et leur réussite. En montrant les interactions entre les concepts et les processus au moyen de relations spatiales, d'images, de couleurs et de codes, la cartographie conceptuelle aide le personnel enseignant à capter l'attention des personnes dont le style d'apprentissage est visuel, global et concret, qui ont tendance à penser en termes sensoriels et spatiaux [Clark et Paivio, 1991; Svinicki, 2004; Theall, 1997]. De telles aides visuelles les encouragent à assimiler les connaissances en profondeur plutôt qu'en surface [Svinicki, 2004]. Selon la théorie de l'argument visuel, les graphiques sont efficaces parce qu'ils communiquent des éléments individuels et les organisent dans l'espace [Larkin et Simon, 1987; Waller, 1981].

Enseigner de nouveaux outils

La cartographie conceptuelle est un outil éprouvé de formation continue et, en tant que membres du personnel enseignant, nous nous efforçons non seulement d'enseigner la matière aux étudiant.e.s, mais aussi des méthodes efficaces pour l'apprendre dans les cours et après les études. D'abord conçue pour la prise de notes, elle s'est avérée utile dans de nombreuses autres activités cognitives faisant appel à la mémoire, à la planification, à l'organisation et à la création, par exemple l'élaboration de documents et de présentations orales, la résolution de problèmes, l'organisation et la synthèse de documents pour des tests, et même la rédaction créative [Buzan, 1974, Svinicki, 2004]. Elle a également de nombreuses applications commerciales qui méritent d'être enseignées à la population étudiante, par exemple la gestion de projets, la préparation de listes de tâches et la gestion de réunions [Wycoff, 1991].

#### Améliorer la rétention

Quelle que soit la théorie retenue, les cartes conceptuelles bien conçues sont presque impossibles à oublier. Conformément à la théorie du double codage, les résultats des recherches en neurosciences et en psychologie cognitive indiquent que les personnes traitent et retiennent les données verbales et visuospatiales dans des systèmes cognitifs distincts, souvent appelés la mémoire sémantique et la mémoire épisodique. Cette littérature suggère également que les graphiques, tels que la carte conceptuelle d'un texte, facilitent l'apprentissage en permettant aux étudiant.e.s de stocker leurs connaissances dans les deux systèmes plutôt que seulement dans la forme linguistique courante. La matière verbale et visuelle est en général retenue plus longtemps que celle transmise par une seule voie. Il est aussi plus facile de se rappeler l'information par deux moyens que par un seul [Paivio, 1971, 1990; Svinicki, 2004; Vekiri, 2002].

La théorie de l'argument visuel mentionnée ci-dessus postule également que les graphiques tels que les cartes conceptuelles facilitent la mémorisation de la matière, mais pour

une autre raison : ils transmettent l'information plus efficacement que le texte, à la fois par leurs éléments individuels et leur agencement spatial. Plus précisément, ils nécessitent moins de mémorisation et de transformations cognitives.

L'effet de la cartographie conceptuelle, en particulier, a été récemment testé par Farrand, Hussain et Hennessy [2002] sur 50 étudiant.e.s en médecine de deuxième et troisième année. Ces scientifiques ont constaté que l'étude par la cartographie conceptuelle améliorait le rappel factuel du texte par les étudiant.e.s une semaine après sa lecture.

## Montrer la « vue d'ensemble » du matériel clé

La population étudiante pense souvent que les nouveaux concepts sont isolés et indépendants, alors elle comprend difficilement les liens entre ceux-ci et la matière déjà apprise. La cartographie conceptuelle évite ce problème, car elle présente clairement les concepts clés, les dimensions et leurs relations dans une image « globale » qui montre aux étudiant.e.s les éléments les plus importants et leurs interrelations. Elle s'adapte même aux relations complexes non linéaires et aux références croisées. En fait, en général, les graphiques permettent de déduire plus facilement les relations que le texte [Robinson et Kiewra, 1995; Winn, 1991]. La cartographie conceptuelle propose aussi aux étudiant.e.s une structure concrète, précise et prête à l'emploi pour organiser, interpréter et mémoriser les connaissances. Sans structure, les connaissances se dégradent en faits divers non pertinents et totalement oubliables [Svinicki, 2004].

#### Libérer la créativité

Étant donné l'importance de la créativité dans la réussite des organisations [Mumford, 2000], nous devons la favoriser dans nos cours [Driver, 2001; Hanlon et Figler, 2002]. C'est particulièrement vrai dans le domaine de la finance perçu comme tellement structuré et factuel que les étudiant.e.s créatif.ve.s hésitent à y faire carrière [Chan et Shum, 2003]. La cartographie conceptuelle peut transformer cette image sèche et statique. Parfois appelée « remue-méninges sur papier », elle stimule la créativité en sollicitant à la fois l'hémisphère analytique

et l'hémisphère global du cerveau, ce qui le libère de la pensée linéaire et génère de nouvelles idées.

## CARTOGRAPHIE CONCEPTUELLE EN CLASSE

Buzan [1974] a mis au point les techniques et les directives standard de la cartographie conceptuelle que nous résumons ici. Une carte conceptuelle place le concept principal au centre d'une page et les idées connexes rayonnent dans différentes directions. Tous les mots-*clés*  inscrits (noms ou verbes) doivent résumer l'idée le plus précisément possible. Les concepts de soutien peuvent émaner des concepts secondaires. Des lignes relient les concepts, les lignes centrales étant plus épaisses que les lignes secondaires. Les couleurs, les images, les symboles et les codes sténographiques doivent permettre d'élaborer ou de renforcer les concepts et leurs relations.

Ces directives mises à part, la cartographie conceptuelle est assez intuitive. Une fois que les étudiant.e.s ont vu une carte conceptuelle, ils ou elles savent comment en concevoir une. Nous suggérons donc d'initier les étudiant.e.s à la cartographie conceptuelle en leur montrant le résultat d'une carte liée à la finance et en passant en revue les principes de base de sa création. Ensuite, les étudiant.e.s peuvent commencer à en concevoir une — peut-être d'abord en classe, puis en petits groupes — pour un concept ou un sujet clé de la finance ou un chapitre de manuel. Au premier essai, les étudiant.e.s pourront réviser leurs cartes après avoir reçu les commentaires du personnel enseignant. Les étudiant.e.s peuvent ensuite créer des cartes conceptuelles de leur propre chef. Ces graphiques font d'excellents devoirs et activités en classe. Puisqu'ils obligent les étudiant.e.s à sélectionner des éléments clés, à les mettre en relation et à les résumer, ils peuvent également servir d'exercices de préparation aux examens. Pour les mêmes raisons, ils peuvent servir de questions d'examen. Demander aux étudiant.e.s de démontrer leur compréhension dans une carte conceptuelle plutôt que dans un essai est non seulement une solution plus créative, mais aussi plus facile à évaluer. Le personnel enseignant peut adapter

le système de pointage de Wallace et Mintzes [1990] aux cartes cognitives et aux cartes conceptuelles.

Exemples d'utilisation de la cartographie conceptuelle

Les exemples de cartes conceptuelles présentés ici sont fondés sur le populaire manuel de finance d'entreprise de Ross, Westerfield et Jordan [2003] et sont produits à l'aide du logiciel MindManager 2002 Business Edition. (Voir les autres logiciels dans l'annexe.)

#### *Une introduction à la finance d'entreprise*

La figure 2 est une carte conceptuelle du premier chapitre du manuel de Ross et coll. (2003), une introduction à la finance d'entreprise. Elle comporte une branche principale pour chacune des six sections du chapitre avec des images adaptées aux concepts afin de stimuler l'attention et la mémoire visuelles des étudiant.e.s. Par exemple, l'icône centrale est un coffrefort avec une porte ouverte pour représenter l'entrée des étudiant.e.s dans le monde de la finance. Un homme seul assis sur une pile d'argent représente une entreprise individuelle (propriétaire unique qui conserve tous les profits). De même, un groupe d'hommes réunis autour d'un ordinateur symbolise une société de personnes et un certificat d'actions, la société par actions. Un dollar heureux et un dollar qui se serre la ceinture représentent les avantages et les inconvénients de chaque type d'entreprise. Une double flèche entre les inconvénients de l'entreprise individuelle et ceux de la société de personnes met l'accent sur le fait que les deux présentent fondamentalement les mêmes inconvénients. D'autres images renforcent d'autres notions du chapitre. Par exemple, l'homme et la femme qui se disputent un dollar, à côté des objectifs de gestion, illustrent les conflits d'intérêts possibles entre les actionnaires et les cadres d'une entreprise. Le combat entre le taureau et l'ours symbolise les marchés à la hausse et à la baisse.

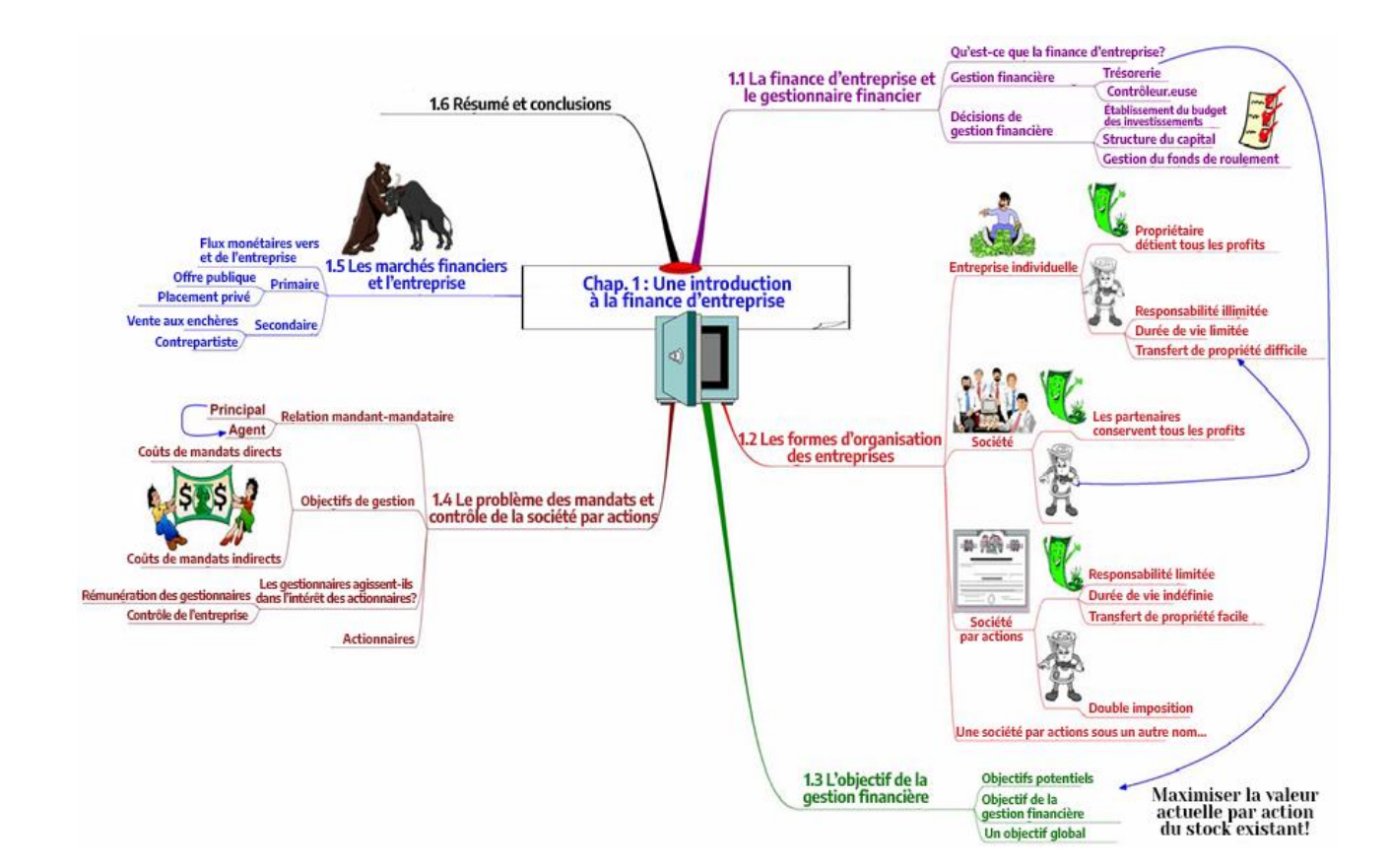

L'un des auteurs a publié cette carte conceptuelle sur le Web à l'intention de ses étudiant.e.s en introduction à la finance [\(http://www.brocku.ca/mindmapping\).](http://www.brocku.ca/mindmapping) Elle est divisée en sections et contient des hyperliens vers de l'information complémentaire sur chaque branche. Par exemple, lorsque les étudiant.e.s cliquent sur « Auction » (Enchères) dans la branche « 1.5 Financial Markets and the Corporation » (Marchés financiers et société), ils accèdent à une brève description des marchés d'enchères et à des liens vers les principales bourses. D'autres liens permettent d'accéder à des définitions, des exemples, des équations, de l'information sur des concepts et des principes connexes, des résumés et des conclusions ainsi que des questions d'autoapprentissage. Les étudiant.e.s ont invariablement dit qu'ils aiment utiliser les cartes conceptuelles, qu'ils les trouvent très utiles pour apprendre la matière et qu'ils prévoient d'en créer dans d'autres cours.

## *États financiers, impôts et flux monétaires*

La figure 3, le prochain exemple, illustre le chapitre 2 de Ross et coll. (2003), qui porte sur les états financiers, les impôts et les flux monétaires. Les icônes représentent elles aussi les concepts clés. La balance représente le besoin d'équilibrer le bilan, tandis que le hachoir qui convertit les chiffres en un signe de dollar symbolise le calcul du revenu net à partir des revenus et dépenses de l'état des résultats. La double flèche dans le coin supérieur gauche indique l'égalité entre les flux monétaires des actifs et ceux destinés aux créanciers et aux actionnaires. Comme la carte conceptuelle en ligne du chapitre 1, celle du chapitre 2 inclut des hyperliens vers du matériel d'appui. Elle est également disponible sur le site [http://www.brocku.ca/mindmapping.](http://www.brocku.ca/mindmapping)

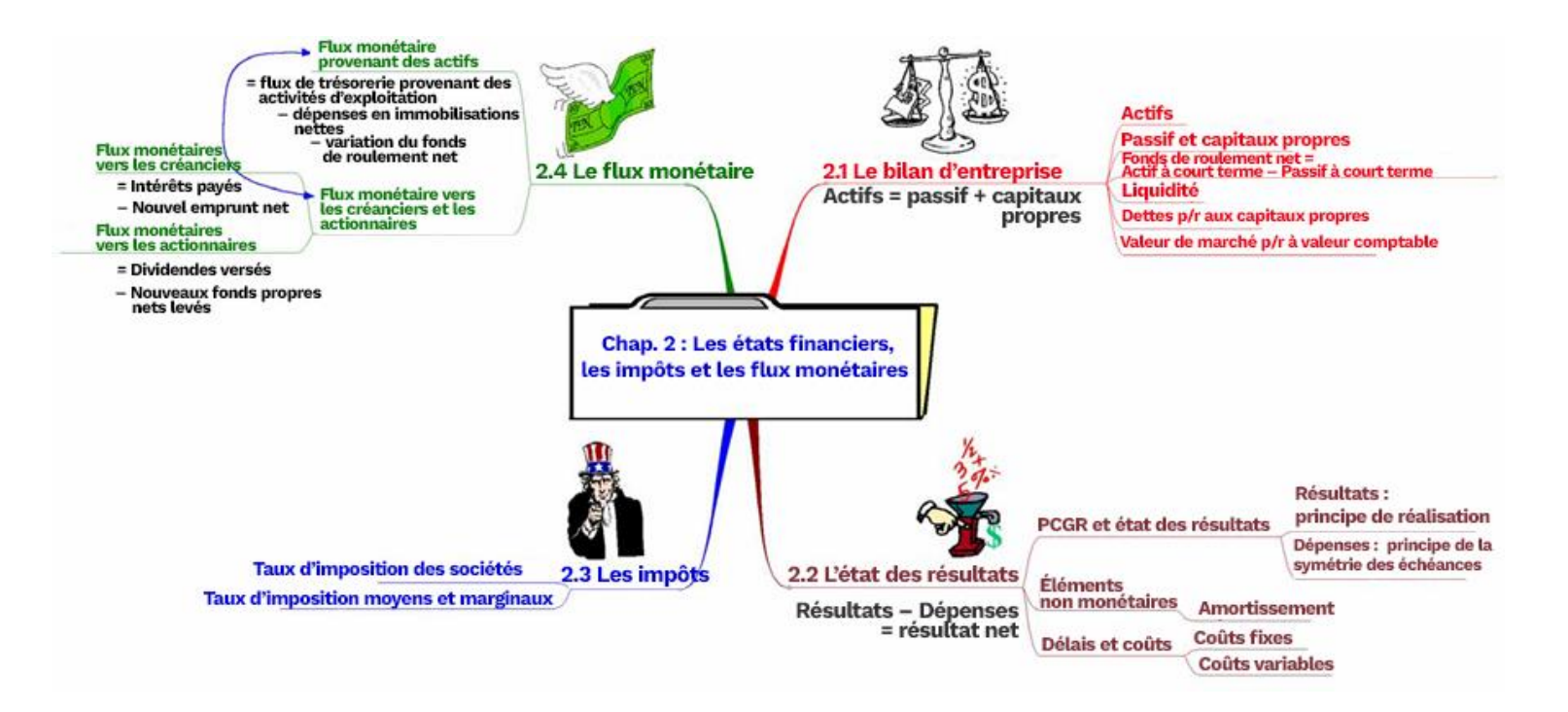

Notre dernier exemple, la figure 4, illustre graphiquement l'organisation et les principaux points du chapitre 9 de Ross et coll. [2003] sur les techniques d'établissement du budget des investissements. Sur une seule page, la carte conceptuelle présente tout le matériel du chapitre et ses interconnexions, ce qui simplifie l'association et l'intégration. Pour aider les étudiant.e.s à voir comment le graphique représente le chapitre, la carte utilise les mêmes numéros et titres de section que le manuel.

De nombreux.ses étudiant.e.s se sentent dépassé.e.s par la densité conceptuelle de ce chapitre, qui présente six techniques d'établissement du budget des investissements. La carte conceptuelle les aide à organiser et à « diviser » l'information en classant les techniques en fonction d'une distinction cruciale : la prise en compte ou non de la valeur temporelle de l'argent. La distance spatiale entre les deux groupes accentue cette différence. La carte met également en évidence, par une flèche, une relation clé entre les groupes, soit le fait que l'escompte sur le remboursement influence le critère du délai de récupération. Il y a une formule par méthode, alors les étudiant.e.s peuvent se référer à la carte conceptuelle.

L'association des mots-clés à des images complémentaires, plus attrayantes, favorise le double codage; la figure 4 en donne de nombreux exemples. Au centre de la carte conceptuelle, juste en dessous du titre du chapitre, la boule de cristal avec un signe de dollar représente les critères de placement et la prédiction de rentabilité des projets. Juste au-dessus, à droite des quatre techniques d'établissement du budget des investissements qui tiennent compte de la valeur temporelle de l'argent, l'horloge souriante et le dollar qui se tiennent par la main suggèrent un lien entre le temps et l'argent. Une horloge barrée désigne le groupe de méthodes opposées. Les visages joyeux et tristes indiquent les avantages et les inconvénients de chaque méthode.

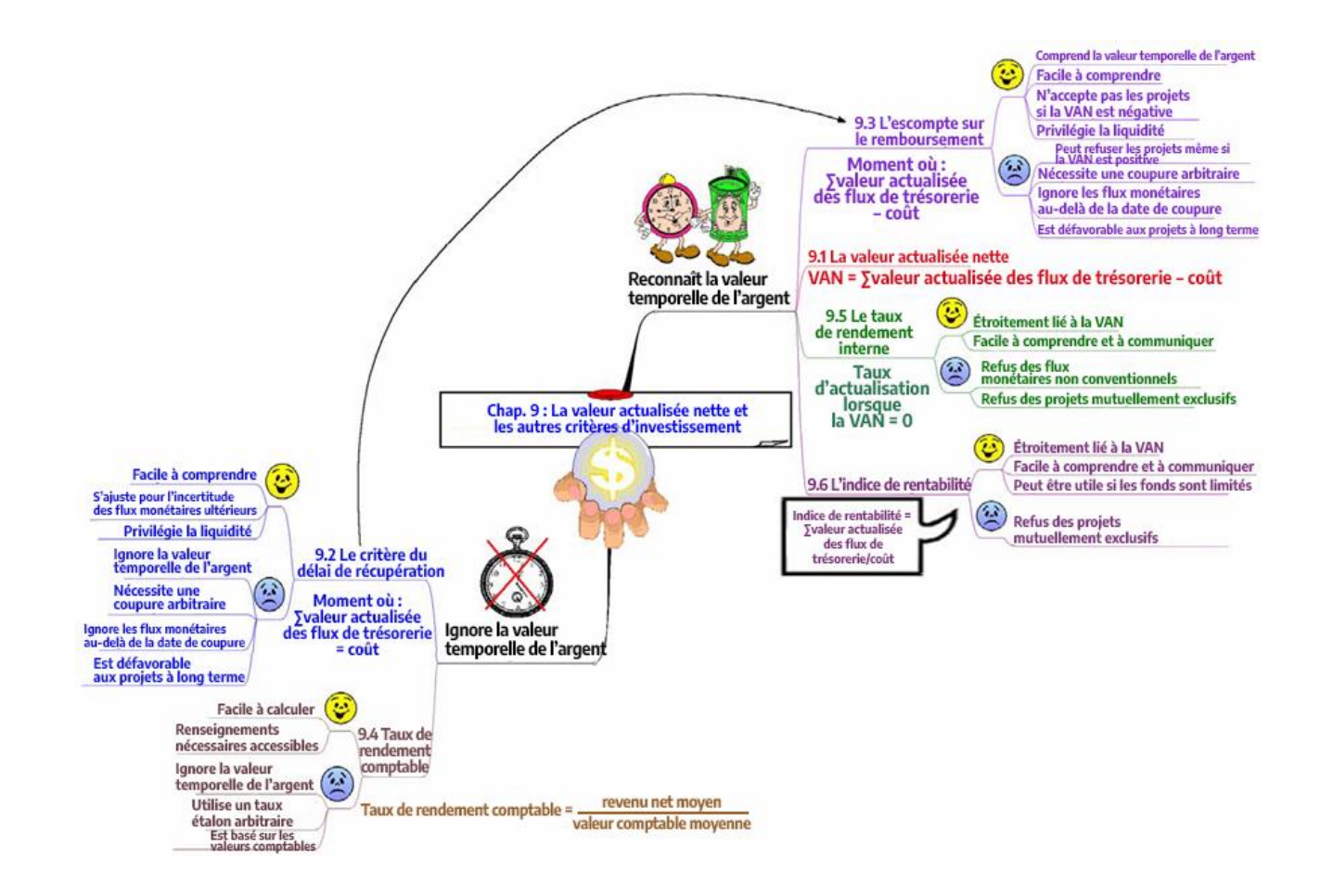

:

#### EXPÉRIENCE PERSONNELLE DE LA CARTOGRAPHIE CONCEPTUELLE

Les commentaires que l'un des auteurs a reçus des étudiant.e.s dans le cadre de ses cours font écho aux preuves des avantages pédagogiques de la cartographie conceptuelle. Plus précisément, ses étudiant.e.s ont souvent indiqué que l'étude des cartes conceptuelles les avait aidés à comprendre la matière — en particulier les interrelations conceptuelles — ainsi qu'à réviser pour les examens plus tard dans le cours. Ils ont particulièrement aimé la carte conceptuelle du chapitre ardu sur les techniques d'établissement du budget des investissements. Sa caractéristique la plus utile, selon eux, est son organisation concise, en une page, de tous les éléments importants du chapitre. En outre, certains étudiant.e.s ont déclaré avoir étendu leur utilisation des cartes conceptuelles à d'autres cours.

Les collègues ont également bien réagi à l'idée d'enseigner avec des cartes conceptuelles. À la demande de ses collègues, le même auteur organise chaque année depuis six ans des ateliers de cartographie conceptuelle à l'intention des étudiant.e.s de premier et de deuxième cycle. En outre, il a animé de nombreux ateliers de cartographie conceptuelle dans son établissement d'origine et dans tout le Canada à l'intention des membres de corps professoraux. L'autre auteur a également animé plus d'une dizaine d'ateliers à l'intention de membres de corps enseignants et d'étudiant.e.s de deuxième cycle sur ce sujet et d'autres outils d'enseignement graphiques similaires dans sa propre université et lors de conférences aux États-Unis, au Canada et en Australie. D'après les deux auteurs, les participant.e.s aux ateliers ont accueilli ces outils visuels avec enthousiasme, et nombre d'entre eux les ont intégrés à leurs cours.

# RESSOURCES ET ÉCHÉANCIERS

La création d'une carte conceptuelle, que ce soit un document Word, une diapositive PowerPoint ou une page Web, n'exige aucune technologie coûteuse ou difficile à utiliser. Le personnel enseignant peut créer des cartes conceptuelles d'allure professionnelle sur n'importe quel ordinateur de bureau ou portable au moyen d'un des nombreux logiciels abordables de cartographie conceptuelle (détails des logiciels en annexe).

Le temps et les efforts nécessaires varient d'un membre du personnel enseignant à l'autre. Pour un sujet majeur ou un chapitre de manuel, par exemple, il faudra de 15 minutes à 2 heures selon la connaissance du manuel, l'aisance avec le logiciel et la complexité de la matière. Les cartes conceptuelles en ligne des chapitres 1 et 2 de Ross et coll. [2003] (figures 2 et 3 de cet article à l'adresse [http://www.brocku.ca/mindmapping\)](http://www.brocku.ca/mindmapping)) intègrent au moins une couche supplémentaire de pages Web avec des définitions, des exemples, des équations, de l'information sur des concepts et des principes connexes, des résumés et des conclusions. Il faut jusqu'à 35 heures pour créer le texte, les images et les liens des pages Web de soutien d'un chapitre.

#### **CONCLUSION**

Appuyés par un grand nombre de recherches, nous recommandons la cartographie conceptuelle pour aider les étudiant.e.s à apprendre la finance, en particulier au niveau de l'introduction. Comparativement au texte, les éléments visuels tels que les cartes conceptuelles sont plus efficaces à de nombreux égards : transmission de connaissances aux étudiant.e.s ayant un style d'apprentissage visuel, global ou concret; simplification d'un large éventail de tâches universitaires et de gestion; simplification du traitement cognitif et de la rétention du matériel; communication de la « vue d'ensemble » et des interrelations entre ses éléments; et stimulation de la pensée créative. Avec les graphiques comme outils d'enseignement et d'apprentissage, les étudiant.e.s n'ont pas à aborder la finance comme une matière difficile, ennuyeuse et mécanique, et le personnel enseignant n'a pas à sacrifier le contenu pour les bousculer d'un cours à l'autre. De plus, il est facile de créer des cartes conceptuelles. Après avoir reçu un exemple, quelques directives et des commentaires du personnel enseignant lors des premières tentatives, les étudiant.e.s peuvent se débrouiller seuls.

Les éléments visuels du matériel pédagogique — par exemple l'organisation thématique du cours, les chapitres des manuels et les concepts et processus clés — sont susceptibles de devenir des éléments plus importants et même attendus des cours, en particulier à mesure que l'enseignement à distance et l'enseignement en classe assisté par ordinateur se généralisent [Cyrs, 1997]. Les technologies basées sur le Web et la vidéo font appel aux graphiques, et les étudiant.e.s d'aujourd'hui semblent mieux adaptés à ceux-ci qu'au texte. Cependant, leur valeur ne dépend pas de la technologie moderne. Une image n'a-t-elle pas toujours valu mille mots?

# RÉFÉRENCES

- Baugh, N. G. et K. G. Mellott. « Clinical Concept Mapping as Preparation for Student Nurses' Clinical Experiences », *Journal of Nursing Education*, 37 (N° 6, 1998), p. 253 à 256.
- Biktimirov, E. N. et L. B. Nilson. « Mapping Your Course: Designing a Graphic Syllabus for Introductory Finance », *Journal of Education for Business*, 78 (juillet-août 2003), p. 308 à 312.
- Buzan, T. *Using Both Sides of Your Brain* (New York, 1974), E. P. Dutton.
- Chan, K. C. et C. Shum. « Creativity and Student Interest in the Profession of Finance », *Journal of Financial Education*, 29 (hiver 2003), p. 43 à 64.
- Clark, J. M. et A. Paivio. « Dual Coding Theory and Education », *Educational Psychology Review*, 3 (N<sup>o</sup> 3, 1991), p. 149 à 210.
- Cyrs, T. E. *Teaching at a Distance with the Merging Technologies: An Instructional Systems Approach* (Las Cruces, 1997), Centre de perfectionnement de l'enseignement, Université du Nouveau-Mexique.
- Driver, M. « Fostering Creativity in Business Education: Developing Creative Classroom Environments to Provide Students with Critical Workplace Competencies », *Journal of Education for Business*, 77 (septembre-octobre 2001), p. 28 à 33.
- Eriksson, L. T. et A. M. Hauer. « Mind Map Marketing: A Creative Approach in Developing Marketing Skills », *Journal of Marketing Education*, 26 (Nº 2, 2004), p. 174 à 187.
- Farrand, P., F. Hussain et E. Hennessy. « The Efficacy of the 'Mind Map' Study Technique », *Medical Education*, 36 (mai 2002), p. 426 à 431.
- Filbeck, G. et L. L. Smith. « Learning Styles, Teaching Strategies, and Predictors of Success for Students in Corporate Finance », *Financial Practice and Education*, 6 (printempsété 1996), p. 74 à 85.
- Hanlon, S. C. et R. Figler. « An Unlikely Topic in an Unlikely Setting: Poetry in the MBA Classroom », *Journal of the Academy of Business Education*, 3 (printemps 2002), p. 67 à 74.
- Hoffman, E., J. Trott et K. P. Neely. « Concept Mapping: A Tool to Bridge the Disciplinary Divide », *American Journal of Obstetrics and Gynecology*, 187 (septembre 2002), p. S41 à S43.
- Kinchin, I. M. « Concept Mapping in Biology », *Journal of Biological Education*, 34 (N° 2, 2000), p. 61 à 68.
- Kinchin, I. M. « If Concept Mapping Is So Helpful to Learning Biology, Why Aren't We All Doing It?», *International Journal of Science Education*, 23 (N<sup>o</sup> 12, 2001), p. 1257 à 1269.
- King, M. et R. Shell. « Teaching and Evaluating Critical Thinking with Concept Maps », *Nurse Educator*, 27 (N<sup>o</sup> 5, 2002), p. 214 à 216.
- Krishnan, V. S., C. T. Bathala, T. K. Bhattacharya et R. Ritchey. « Teaching the Introductory Finance Course: What Can We Learn from Student Perceptions and Expectations? », *Financial Practice and Education*, 9 (printemps-été 1999), p. 70 à 82.
- Larkin, J. H. et H. A. Simon. « Why a Diagram Is (Sometimes) Worth Ten Thousand Words », Cognitive Science, 11 (Nº 1, 1987), p. 65 à 100.
- Leauby B. A. et P. Brazina. « Concept Mapping: Potential Uses in Accounting Education », Journal of Accounting Education, 16 (Nº 1, 1998), p. 123 à 138.

Mayer, R. E. et J. K. Gallini. « When is an illustration worth ten thousand words? », *Journal of* 

*Educational Psychology*, 82 (décembre 1990), p. 715 à 726.

- McClain, A. « Improving Lectures: Challenging Both Sides of the Brain », *Journal of Optometric Education*, 13 (été 1987), p. 18 à 20.
- McGaghie, W. C., D. R. McCrimmon, G. Mitchell, J. A. Thompson et M. M. Ravitch, « Quantitative Concept Mapping in Pulmonary Physiology: Comparison of Student and Faculty Knowledge Structures », *Advances in Physiology Education*, 23 (N° 1, 2000), p. 72 à 81.
- Mealy, D. L. et S. L. Nist. « Postsecondary Teacher Directed Comprehension Strategies », Journal of Reading, 32 (Nº 6, 1989), p. 484 à 493.
- Mento, A. J., P. Martinelli et R. M. Jones. « Mind Mapping in Executive Education: Applications and Outcomes », *Journal of Management Development*, 18 (N° 4, 1999), p. 390 à 407.
- Mumford, M. D. « Managing Creative People: Strategies and Tactics for Innovation », *Human Resource Management Review*, 10 (automne 2000), p. 313 à 351.
- Nettleship, J. « Active Learning in Economics: Mind Maps and Wall Charts », *Economics*, 28 (été 1992), p. 69 à 71.
- Paivio, A. *Imagery and Verbal Processes* (New York, 1971), Holt, Reinhart et Winston. Paivio,
- A. *Mental Representations: A Dual Coding Approach*. (New York, 1990), Oxford University Press.
- Robinson, D. H. et K. A. Kiewra. « Visual Argument: Graphic Organizers are Superior to Outlines in Improving Learning from Text », *Journal of Educational Psychology*, 87 (N<sup>o</sup> 3, 1995), p. 455 à 467.
- Ross, S. A., R. W. Westerfield et B. D. Jordan. *Fundamentals of Corporate Finance,* (New York, 2003), 6<sup>e</sup> édition, McGraw-Hill/Irwin.
- Schau, C. et N. Mattern. « Use of Map Techniques in Teaching Applied Statistics Courses », *The American Statistician*, 51 (mai 1997), p. 171 à 175.
- Schuster, P. M. « Concept Mapping: Reducing Clinical Care Plan Paperwork and Increasing Learning », *Nurse Educator*, 25 (No 2, 2000), p. 76 à 81.
- Svinicki, M. D. *Learning and motivation in the post-secondary classroom* (Bolton, 2004), Anker Publishing.
- Theall, M. *An Overview of Different Approaches to Teaching and Learning Styles.* Document présenté lors de la conférence intitulée « Teaching and Learning Styles at a Distance », Central Illinois Higher Education Consortium Faculty Development, (mai 1997), Springfield, Illinois.
- Vekiri, I. « What Is the Value of Graphical Displays in Learning? », *Educational Psychology Review*, 14 (N° 3, 2002), p. 261 à 312.
- Waller, R. *Understanding Network Diagrams*. Document présenté aux assemblées annuelles de l'American Educational Research Association, (avril 1981), Los Angeles, Californie. (Service de reproduction de documents d'ERIC Nº 226 695).
- Wallace, J. D. et J. J. Mintzes. « The Concept Map as a Research Tool: Exploring Conceptual Change in Biology », *Journal of Research in Science Teaching*, 27 (N<sup>o</sup> 10, 1990), p. 1033 à 1052.
- West, D. C., J. R. Pomeroy et J. K. Park. « Critical Thinking in Graduate Medical Education: A Role for Concept Mapping Assessment? », *The Journal of the American Medical*  Association, 284 (N<sup>o</sup> 9, 2000), p. 1105 à 1110.
- Wilkes, L., K. Cooper, J. Lewin et J. Batts. « Concept Mapping: Promoting Science Learning in BN Learners in Australia », *The Journal of Continuing Education in Nursing*, 30 ( $N^{\circ}$  1, 1999), p. 37 à 44.
- Winn, W. « Learning from Maps and Diagrams », *Educational Psychology Review*, 3 (N° 3, 1991), p. 211 à 247.
- Wycoff, J. *Mindmapping: Your Personal Guide to Exploring Creativity and Problem-Solving* (New York, 1991), Berkley Books.

ANNEXE

Logiciel de cartographie conceptuelle

Le tableau 1 présente de l'information de base en ligne sur quelques logiciels commerciaux de cartographie conceptuelle. Le personnel enseignant peut choisir parmi une grande variété de produits abordables et toutes les sociétés, sauf trois (Inspiration Software Inc., Gael Ltd. et Mind Technologies AS), offrent des réductions aux établissements d'enseignement. Toutefois, même ces trois sociétés tiennent compte des budgets en éducation. Les produits d'Inspiration Software sont conçus à l'intention du personnel enseignant et leur prix est calculé en conséquence. Gael Ltd. offre une réduction indirecte en commercialisant une version éducative moins chère, MindGenius Education 2005, qui possède les mêmes fonctionnalités que la version professionnelle à plein prix, MindGenius Business 2005. Mind Technologies n'accorde pas de réduction aux établissements d'enseignement pour son programme principal, mais propose une version simplifiée moins coûteuse, Visual Mind Basic Edition.

Insérer le tableau 1 ici

Toutes les entreprises proposent plusieurs versions de leur logiciel de cartographie conceptuelle, qui diffèrent principalement par le prix et le nombre de fonctionnalités, à l'exception de CoCo Systems Ltd, qui n'en vend qu'une seule version (VisiMap Professional). En outre, toutes les entreprises proposent de télécharger une version d'essai gratuite, ce qui permet aux utilisateur.trice.s potentiel.le.s de tester les logiciels. Certaines proposent même des réductions sur les quantités et les licences de réseau, ce qui rend l'achat plus abordable pour les cours et les écoles.

Tous les logiciels peuvent exporter des cartes finies sur des pages Web et inclure des hyperliens, ce qui permet au personnel enseignant d'exploiter l'immense documentation en ligne sur la finance. Les options d'exportation permettent aux utilisateur.trice.s d'enregistrer une carte dans différents formats et de l'envoyer à d'autres personnes qui pourront la consulter et l'imprimer sans le logiciel qui a permis de le créer. Puisque presque tous les logiciels sont intégrés à Microsoft Office, les cartes conceptuelles sont facilement exportées vers Word, PowerPoint, Project et Outlook. De nombreuses entreprises proposent non seulement différentes options d'exportation, mais aussi le téléchargement de logiciels de visualisation gratuits qui permettent aux utilisateur.trice.s ne disposant pas d'un logiciel de cartographie conceptuelle d'ouvrir, de voir et d'imprimer les cartes conceptuelles.

Bien que tous les programmes fonctionnent sous Windows, ConceptDraw MINDMAP, Inspiration et MindManager ont aussi une version pour Macintosh. Plusieurs entreprises proposent également des versions spéciales de leur logiciel de cartographie conceptuelle pour les tablettes PC (ex. MindGenius Brainbloom) et pour les ordinateurs de poche (ex. MindMapper PDA).

Tous les logiciels permettent au personnel enseignant de différencier les concepts par leurs couleurs, leurs formes, leurs motifs, leurs ombres, leurs polices et leurs styles. Ils permettent également de puiser dans de vastes collections de symboles ou d'importer des images de différents formats pour représenter ou mettre en évidence certaines idées. Inspiration et MindMapper peuvent même intégrer des fichiers sonores. Cette fonction permet au personnel enseignant de créer une carte conceptuelle avec une interface parlante, ce qui est fort utile pour les personnes ayant des difficultés auditives ou visuelles. De plus, certains logiciels disponibles en anglais le sont aussi dans d'autres langues.

Même l'utilisateur.trice novice d'un logiciel graphique peut rapidement se débrouiller dans les logiciels énumérés dans le tableau 1. Ceux-ci incluent généralement des didacticiels préinstallés, des exemples de cartes conceptuelles et des modèles, ce qui les rend relativement faciles à apprendre et à utiliser.

| Produit                                       | Prix/                                                  |                                                        |                                 |                                                                                    | Renseignements sur l'entreprise          |                                            |  |
|-----------------------------------------------|--------------------------------------------------------|--------------------------------------------------------|---------------------------------|------------------------------------------------------------------------------------|------------------------------------------|--------------------------------------------|--|
|                                               | Réduction aux<br>établissements<br>d'ensei-<br>gnement | Essai<br>gratuit/<br>Logiciel<br>de visuali-<br>sation | Systèmes<br>d'exploi-<br>tation | Autres versions                                                                    | Nom                                      | Téléphone et Internet                      |  |
| ConceptDraw<br><b>MINDMAP</b><br>Standard 4.0 | 99 \$/Oui                                              | Oui/Oui                                                | Windows;<br>Macintosh           | Professional                                                                       | <b>Computer Systems</b><br>Odessa, Corp. | Non disponible<br>www.conceptdraw.com      |  |
| Inspiration<br>7.6                            | 69 \$/Non                                              | Oui/Non                                                | Windows;<br>Macintosh           | Kidspiration 2.1;<br>Inspiration pour<br>Palm OS;<br>Inspiration pour<br>Pocket PC | <b>Inspiration Software</b><br>Inc.      | 1-800-877-4292<br>www.inspiration.com      |  |
| MindGenius<br>Business 2005                   | 247 \$/Non Oui/Oui                                     |                                                        | Windows                         | Education 2005;<br>Home;<br>Brainbloom                                             | Gael Ltd.                                | $+44(0)$ 1355 247766<br>www.mindgenius.com |  |
| MindManager<br>Basic 6                        | 229 \$/Oui                                             | Oui/Oui                                                | Windows;<br>Macintosh           | Pro 6;<br>Mac <sub>6</sub>                                                         | Mindjet                                  | 1-877-646-3538<br>www.mindjet.com          |  |
| MindMapper<br>Professional<br>4.5             | 179,95 \$/Oui                                          | Oui/Oui                                                | Windows                         | Academic 4.5;<br>Junior;<br>PDA 1.0 Palm                                           | SimTech Systems, Inc.                    | 425-445-2514<br>www.mindmapper.com         |  |
| VisiMap<br>Professional<br>4.0                | 132,30 \$/Oui                                          | Oui/Oui                                                | Windows                         | Non disponible                                                                     | CoCo Systems Ltd.                        | +44 1952-676696<br>www.visimap.com         |  |
| Visual Mind<br><b>Business</b><br>Edition 7   | 199 \$/Non                                             | Oui/Non                                                | Windows                         | <b>Basic Edition</b>                                                               | Mind Technologies AS                     | +47 3285 5455<br>www.visual-mind.com       |  |

TABLEAU 1. Logiciels de cartographie conceptuelle (en octobre 2005)

: